<span id="page-0-0"></span>LCE0216 - Introdução à Bioestatística Florestal 3. Variáveis aleatórias contínuas

> Profa. Dra. Clarice Garcia Borges Demétrio Monitores: Giovana Fumes e Ricardo Klein

Escola Superior de Agricultura "Luiz de Queiroz" Universidade de São Paulo

Piracicaba, 04 de Maio 2017

**KOR KERKER E DAR** 

- Um dos modelos mais importantes de uma distribuição contínua de probabilidade;
- Representa, com boa aproximação, muitos fenômenos da natureza;
- Alguns exemplos de variáveis aleatórias contínuas que seguem distribuição normal (geralmente):
	- Peso: de matéria seca, de raiz, de animais, de pessoas, de frutos, de sacas de café,...

**KORK (DRAF) A BY A DAY A CONTROL** 

- Altura: de árvores, plantas, animais;
- DAP:
- Produtividade: de cana-de-açúcar, de soja,...
- **Erros de medida em geral.**

#### Um problema:

Sabe-se que as árvores em uma floresta de Pinus caribaea apresentam diâmetro médio de 23 cm, variância de 49 cm $^2$  e distribuição conforme a figura a seguir:

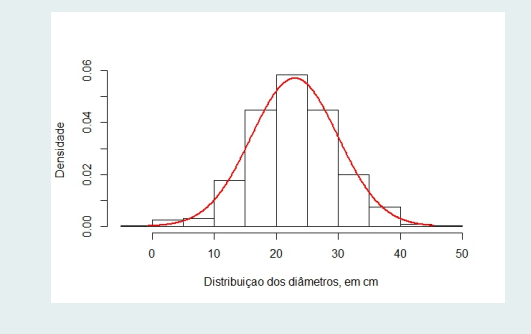

 $\mathbf{1} \oplus \mathbf{1} \oplus \mathbf{$ 

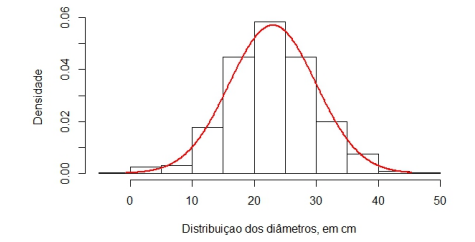

■ Sistema I:

| Classificação | Diâmetro        | Porcentagem esperada |
|---------------|-----------------|----------------------|
|               | até 17 cm       |                      |
|               | de 17 a 30 $cm$ |                      |
|               | acima de 30 cm  |                      |

 $\mathcal{A} \subseteq \mathcal{A} \rightarrow \mathcal{A} \oplus \mathcal{B} \rightarrow \mathcal{A} \oplus \mathcal{B} \rightarrow \mathcal{A} \oplus \mathcal{B}$  $290$ È

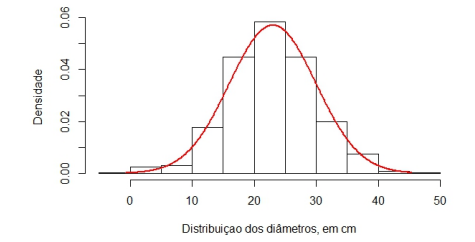

Sistema II:

| Classificação | Diâmetro       | Porcentagem esperada |
|---------------|----------------|----------------------|
|               | até<br>cт      | 20%                  |
|               | de<br>a<br>cт  | 60%                  |
|               | acima de<br>cт | 20%                  |

K ロンス (部) X (差) X (差) X (差)  $2990$ 

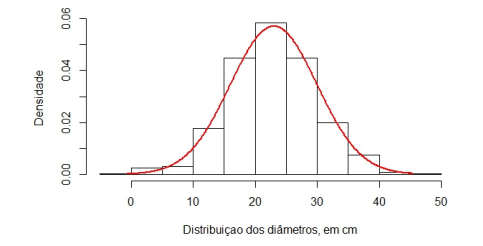

#### Observações:

- As observações estão mais concentradas em torno do valor central e a concentração vai diminuindo a medida que os valores vão aumentando ou diminuindo;
- Distribuição em forma de sino;
- Distribuição simétrica em torno do seu ponto central;

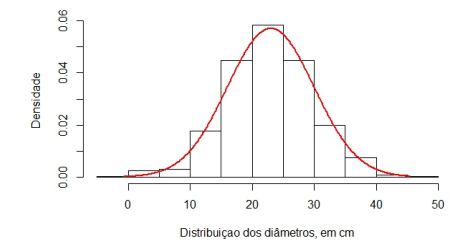

#### Observações:

- As distribuições amostrais de estatísticas como médias e proporções podem ser aproximadas pela distribuição normal ⇒ Inferência estatística
- Distribuições binomial e Poisson ⇒ aproximação através da distribuição normal
- Denominação: distribuição gaussinana ⇒ Karl F. Gauss (1777-1855).**KOR KERKER E DAR**

#### Definição

Dizemos que uma variável aleatória  $X$  tem distribuição normal, com parâmetros  $\mu$  e  $\sigma$ , em que  $-\infty < \mu < \infty$  e  $\sigma > 0$ , se sua função densidade de probabilidade for dada por:

$$
f_X(x)=\frac{1}{\sqrt{2\pi\sigma^2}}e^{-\frac{(x-\mu)^2}{2\sigma^2}},\quad x\in\mathbb{R}.
$$

Notação: 
$$
X \sim N(\mu, \sigma^2)
$$
.

Pode-se demonstrar que:

 $f_X(x) > 0$  $\int_{-\infty}^{+\infty} f_X(x) dx = 1$  $E(X) = \mu$  $\mathsf{Var}(X) = \sigma^2$ **DP(X)** =  $\sigma$ 

**■**  $f_X(x)$  é simétrica ao redor de  $\mu$ , ou seja,  $f(\mu - x) = f(\mu + x)$  para todo x

**KOD KAD KED KED E VAN** 

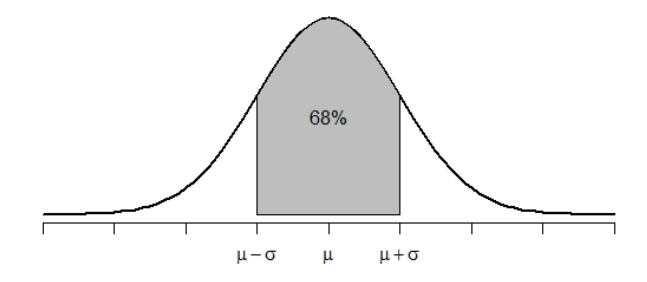

K ロ > K @ > K 할 > K 할 > 1 할 > 1 9 Q Q\*

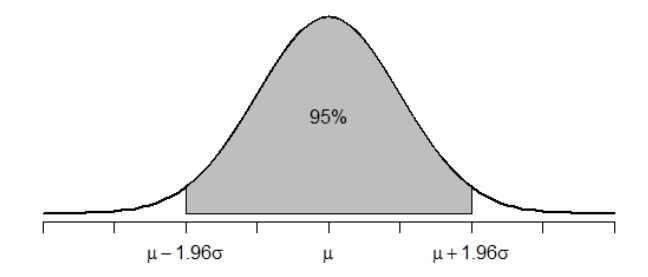

**メロトメ都トメミトメミト (ミ) の女々** 

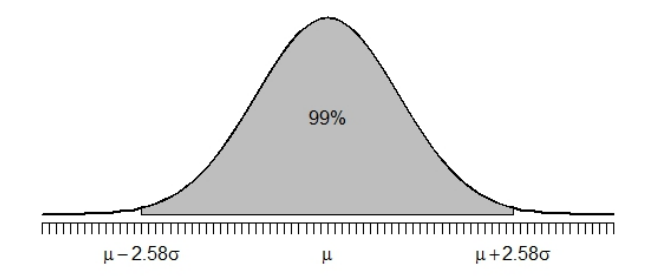

K ロ ▶ K 레 ▶ K 코 ▶ K 코 ▶ 『코 │ ◆ 9 Q ⊙

A probabilidade de uma variável aleatória com distribuição normal tomar um valor entre dois pontos quaisquer,  $x_1$  e  $x_2$ , tal que  $x_1 < x_2$ , é igual a área sob a curva normal compreendida entre os dois pontos.

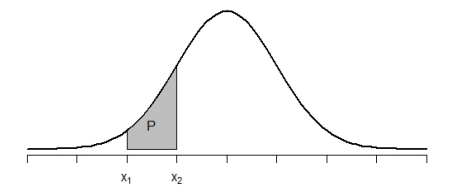

$$
P(x_1 < X < x_2) = \int_{x_1}^{x_2} \frac{1}{\sqrt{2\pi\sigma^2}} e^{-\frac{(x-\mu)^2}{2\sigma^2}} dx
$$

Sabendo-se que uma variável  $X =$  diâmetro, em cm, de uma árvore tem distribuição N(23, 49), calcular:

(a)  $P(X < 17)$ (b)  $P(17 < X < 30)$ (c)  $P(X > 30)$ 

#### Cálculo da integral ⇒ métodos numéricos

⇓

Distribuição normal padrão

**KORK STRATER STRAKES** 

#### Distribuição normal padrão

Se  $X$  uma variável aleatória com distribuição  $\mathcal{N}(\mu,\sigma^2)$ , então a variável aleatória Z, definida por:

$$
Z=\frac{X-\mu}{\sigma},
$$

tem uma distribuição N(0, 1), cuja função densidade de probabilidade é dada por:

$$
f_Z(z)=\frac{1}{\sqrt{2\pi}}e^{-\frac{1}{2}z^2}, \quad z\in\mathbb{R}.
$$

#### Observações:

- A nova distribuição têm média correspondente à origem e desvio padrão como medida de afastamento da média;
- $E(Z) = \mu_Z = 0$  e  $Var(Z) = \sigma_Z^2 = 1$ ;
- Os valores correspondentes a  $P(x_1 < X < x_2) = P(z_1 < Z < z_2)$ estão descritos em uma única tabela.

Distribuição Normal Padrão Acumulada

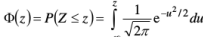

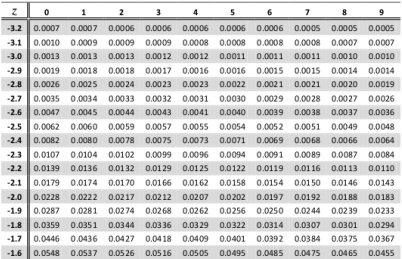

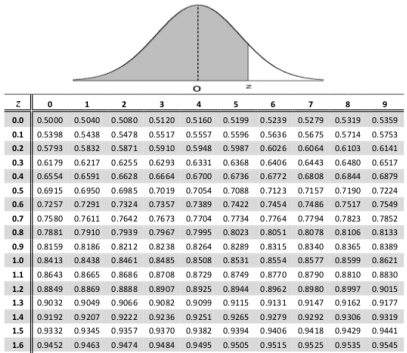

ı

K □ ▶ K @ ▶ K 할 ▶ K 할 ▶ | 할 | ⊙Q @

$$
P(Z<-1) = \Phi(-1) = ?
$$

 $P(Z < -1) = \Phi(-1) = ?$ 

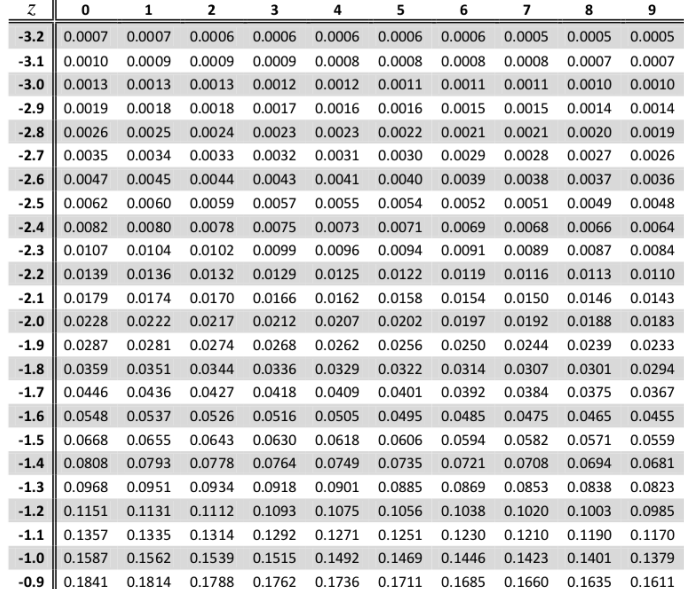

 $P(Z < -1) = \Phi(-1) = ?$ 

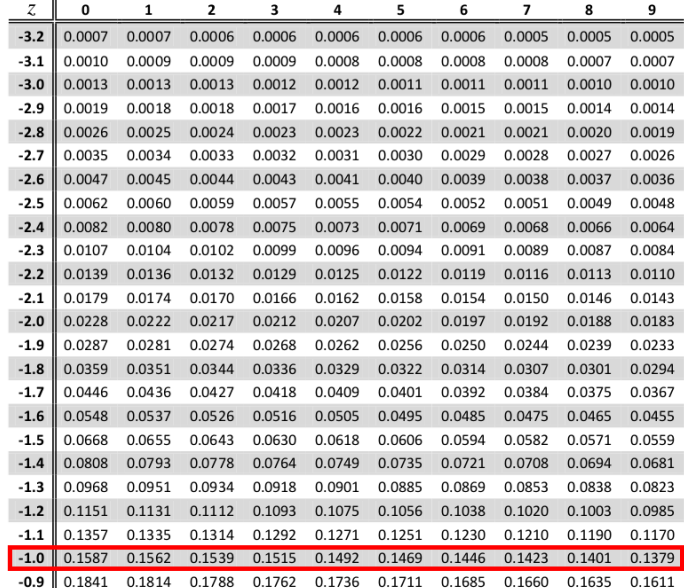

 $P(Z < -1) = \Phi(-1) = 0,1587$ 

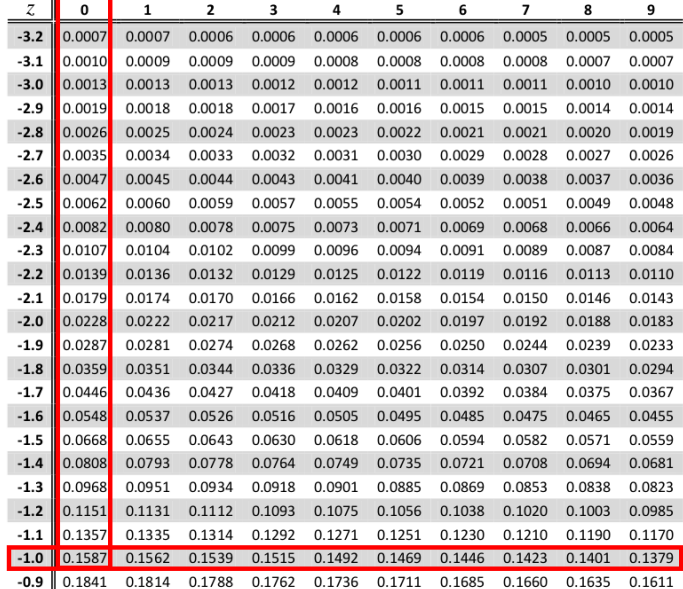

$$
\mathsf{P}(-2,02\leq Z\leq 1,04)=\Phi(1,04)-\Phi(-2,02)
$$

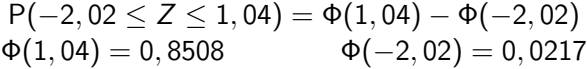

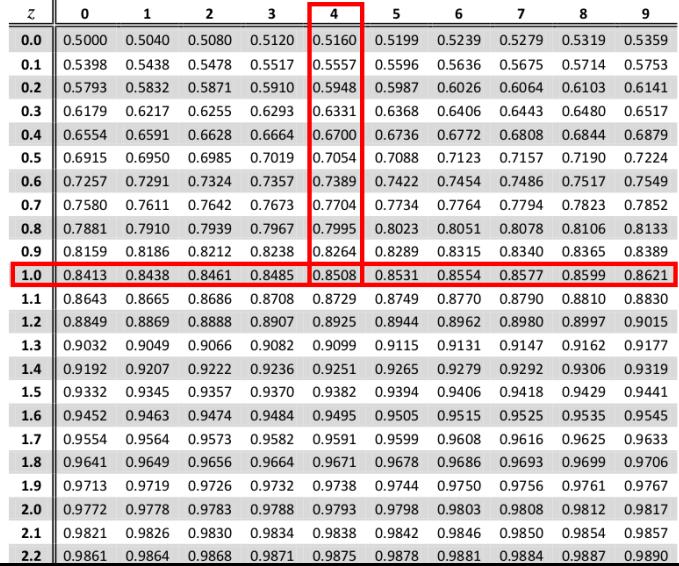

È  $2990$ 

 $\mathbf{b}$ 

 $P(-2, 02 \le Z \le 1, 04) = \Phi(1, 04) - \Phi(-2, 02)$  $\Phi(1, 04) = 0,8508$   $\Phi(-2, 02) = 0,0217$ 

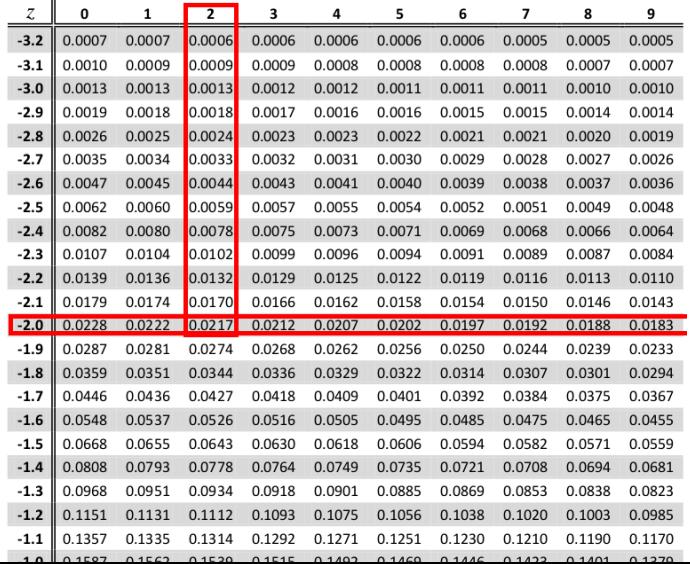

 $-990$ 

 $\mathbf{b}$ 

<span id="page-22-0"></span>
$$
P(-2,02 \le Z \le 1,04) = \Phi(1,04) - \Phi(-2,02)
$$
  
 
$$
\Phi(1,04) = 0,8508 \qquad \Phi(-2,02) = 0,0217
$$

### $P(-2, 02 \le Z \le 1, 04) = 0,8508 - 0,0217 = 0,8291$

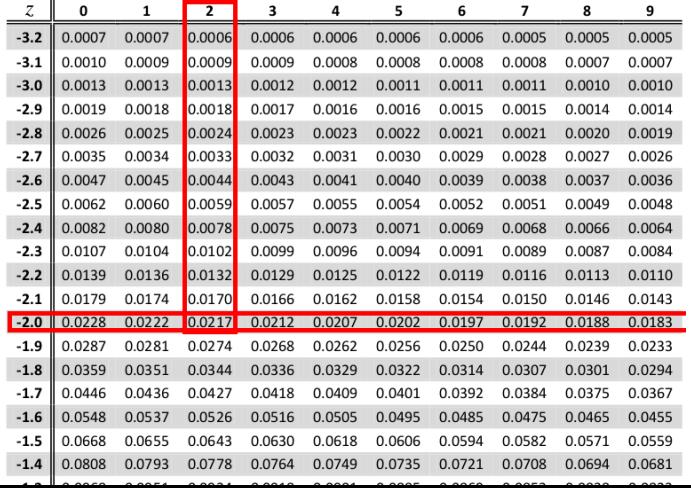

<span id="page-23-0"></span>
$$
P(Z > 1) = 1 - P(Z < 1) = P(Z < -1) = 0,1587
$$

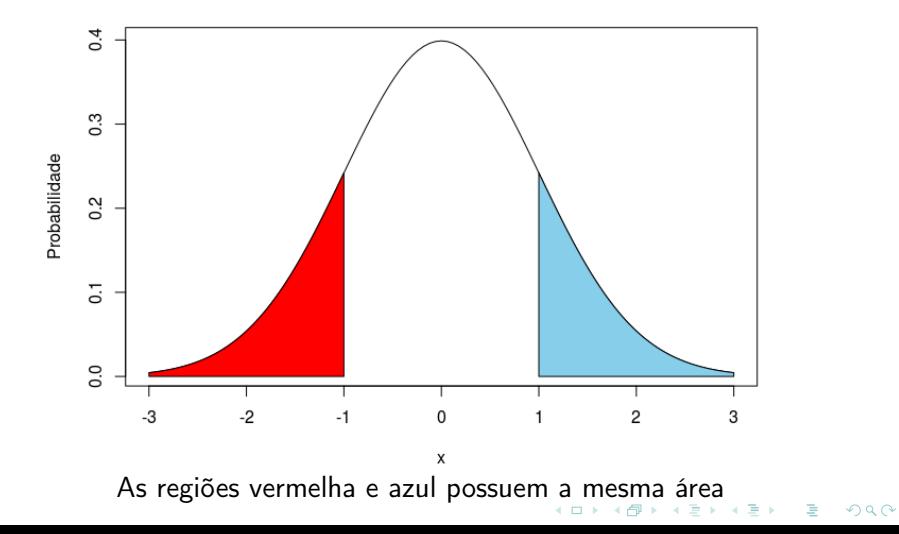

### <span id="page-24-0"></span>Padronização de uma variável

X∼ N(23, 49)

Para padronizar X, devemos subtrair a média e dividir pelo desvio padrão

$$
P(Z < \frac{x-\mu}{\sigma}) = P(Z < \frac{16-23}{7}) = P(Z < -1) = 0,1587
$$

Portanto:  $P(X < 16) = P(Z < -1) = 0,1587$ 

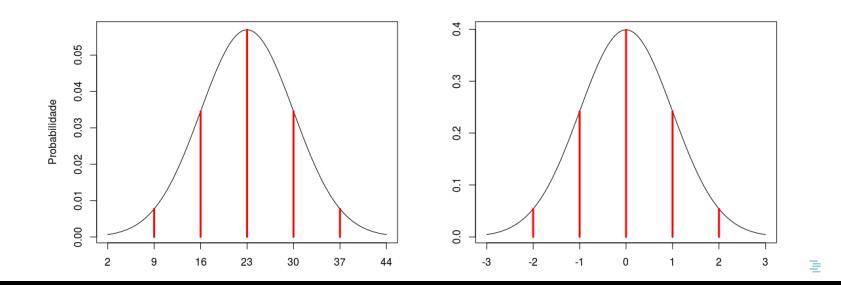

Exercício: Sabendo-se que  $Z \sim N(0, 1)$ , usando a tabela da distribuição normal padrão, calcular:

**KOD KARD KED KED E YORN** 

(a)  $P(0 < Z < 2, 14)$ (b)  $P(-3, 01 < Z < 0)$ (c) P(−3, 01 < Z < 2, 14) (d)  $P(Z > 0)$ (e)  $P(Z > 1,00)$ (f)  $P(Z < -1, 00)$ 

Agora podemos calcular as probabilidades associadas aos intervalos correspondentes a variável  $X =$  diâmetro, em cm, de uma árvore com distribuição N(23, 49).

(a)  $P(X < 17)$ (b)  $P(17 < X < 30)$ (c)  $P(X > 30)$ 

Assim, as porcentagens esperadas são dadas por:

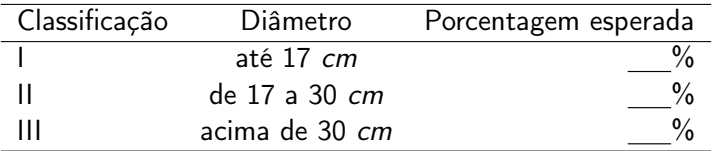

**KOR KERKER E DAR** 

Exercício: Calcular os valores de X correspondentes às porcentagens esperadas, em que  $X =$  diâmetro, em cm, de uma árvore e tem distribuição N(23, 49).

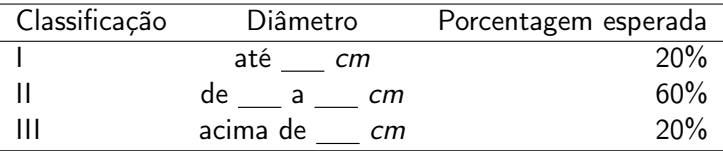

Seja Y uma variável aleatória representando o número de sucessos em um total de *n* ensaios independentes e  $\pi$  a probabilidade de ocorrer sucesso em um ensaio. Então  $Y \sim B(n; \pi)$ . Observe os seguintes gráficos:

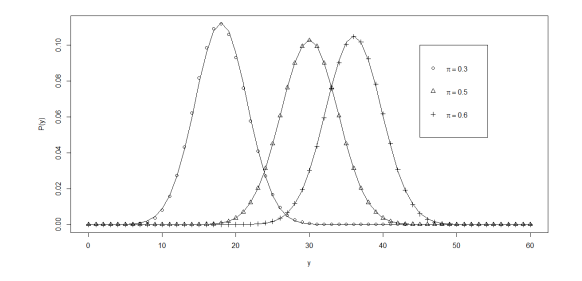

A aproximação normal com média  $\mu = n\pi$  e variância  $\sigma^2 = n \pi (1-\pi)$  aproxima-se bem das distribuições binomiais apresentadas!

[Link aproximação](http://shinyapps.org/showapp.php?app=http://lmpp10e-mucesm.srv.mwn.de:3838/felix/TK/2&by=Tobias%20K%C3%A4chele&title=Normal%20distribution%20vs.%20binomial&shorttitle=Normal%20distribution%20vs.%20binomial)

#### Quando a aproximação é boa?

Quando a probabilidade  $\pi$  de ocorrer sucesso não está muito próxima de 0 ou de 1 e o número n de ensaios é grande, de tal modo que  $n\pi > 20$ .

O cálculo da probabilidade pela normal é feito utilizando-se uma distribuição  $N(n\pi, n\pi(1-\pi))$ .

**KOR KERKER E DAR** 

#### Correção de continuidade

Consiste em somar e/ou subtrair 0,5 aos limites do intervalo para o qual desejamos calcular as probabilidades.

- Em muitas situações práticas o cálculo das probabilidades pode ser realizado sem levarmos em conta a correção de continuidade;
- **Ignorar a correção para os casos em que 0, 30**  $< \pi < 0$ , 75 e n maior do que 400.

**KOR KERKER E DAR** 

Exercício: As mudas em um viveiro são classificadas em grandes ou pequenas, conforme sua altura. Verificou-se que 45% das mudas são consideradas grandes. Supondo que as mudas são colocadas em recipientes que comportam 60 unidades, aleatoriamente, pergunta-se:

- (a) Em que porcentagem esperada de recipientes teremos pelo menos 50% de mudas grandes? (50% é igual a 30 mudas).
- (b) Em que porcentagem de recipientes teremos exatamente 50% de mudas grandes?

**KORK (FRAGE)** E DAG

- Teoria da confiabilidade:
- Utilizada para prever o período de tempo necessário até a ocorrência de um evento;
- Probabilidade ao longo do tempo ou da distância entre ocorrências num intervalo contínuo;

**KOR KERKER E DAR** 

Distribuição Exponencial: função densidade de probabilidade

$$
f(x) = \begin{cases} \frac{1}{\beta} e^{-\frac{x}{\beta}}, & x \ge 0, \\ 0, & \text{caso contrário} \end{cases}
$$

em que  $\frac{1}{\beta}$  indica a taxa de ocorrência por unidade de medida, que pode ser tempo, distância, volume. Notação:  $X \sim E(\beta.)$ 

#### Distribuição Exponencial: Esperança e Variância

$$
E(X) = \beta
$$

$$
Var(X) = \beta^2
$$

**KORANDA KERREK EL KORA** 

(Integração por partes!)

#### Distribuição Exponencial: função densidade de probabilidade

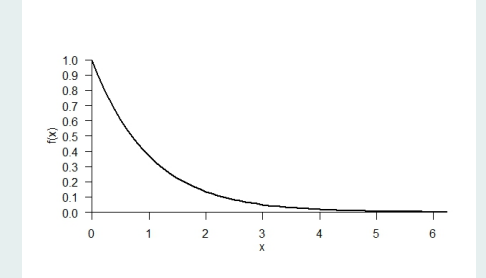

Figura: Função densidade de probabilidade exponencial com parâmetro  $\beta=1$ 

**KORK (FRAGE) KERK EL POLO** 

$$
P(a < X < b) = \int_{a}^{b} = \frac{1}{\beta} e^{-\frac{1}{\beta}x} dx = e^{-\frac{1}{\beta}a} - e^{-\frac{1}{\beta}b}.
$$

K ロ ▶ K 레 ▶ K 레 ▶ K 페 ▶ X 페 ▶ X 페 → 피 → 이익(2)

Exemplo: Considere que a variável volume diário de chuva (mm) em Pelotas-RS no mês de janeiro segue uma distribuição exponencial com parâmetro  $\beta = 14, 36$ . Qual é a proporção de dias com volume de chuva superior a 30 mm?

K ロ ▶ K @ ▶ K 할 > K 할 > 1 할 > 1 ⊙ Q Q ^

Exemplo: Uma industria fabrica lâmpadas especiais que ficam em operação continuamente. Empresa oferece aos seus clientes a garantia de reposição, caso a lâmpada dure menos de 50 horas. A vida útil dessa lâmpada é modelada por meio da distribuição exponencial com parâmetro  $\beta = 8000$ . Determine a proporção de trocas por defeito de fabricação.

**KORK (FRAGE)** E DAG

#### Distribuição Exponencial: Falta de memória

$$
P(X \ge t + s | X \ge s) = \frac{P(X \ge t + s, X \ge s)}{P(X \ge s)} = \frac{P(X \ge t + s)}{P(X \ge s)}
$$
  
= 
$$
\frac{e^{-\frac{t+s}{\beta}}}{e^{-\frac{s}{\beta}}}
$$
  
= 
$$
e^{-\frac{t}{\beta}} = P(X \ge t)
$$

K ロ ▶ K 레 ▶ K 코 ▶ K 코 ▶ 『코 │ ◆ 9 Q ⊙

Exemplo: O intervalo de tempo, em minutos, entre emissões consecutivas de uma fonte radioativa é uma variável aleatória com distribuição exponencial de parâmetro  $\beta = 5$ . Calcule:

- (a) A probabilidade de haver uma emissão em um intervalo inferior a 2 minutos;
- (b) A probabilidade do intervalo ser superior ou igual a 7, sabendo que ele é superior ou igual a 5.

**KORK (FRAGE)** E DAG

#### Distribuição Weibull

Teoria da confiabilidade;

K ロ ▶ K 레 ▶ K 레 ▶ K 페 ▶ X 페 ▶ X 페 → 피 → 이익(2)

Tempo de vida.

#### Distribuição Weibull: função densidade de probabilidade

$$
f(x) = \begin{cases} \frac{\beta}{\theta} \left(\frac{x}{\theta}\right)^{\beta - 1} e^{-\left(\frac{x}{\theta}\right)^{\beta}}, & x \ge 0, \\ 0, & \text{caso contrário} \end{cases}
$$

em que  $\theta > 0$  é o parâmetro de escala e  $\beta$  é o parâmetro de forma.

#### Distribuição Weibull: acumulada

$$
P(X < a) = \int_0^a \frac{\beta}{\theta} \left(\frac{x}{\theta}\right)^{\beta-1} e^{-\left(\frac{x}{\theta}\right)^{\beta} dx} = 1 - e^{-\left(\frac{a}{\theta}\right)^{\beta}}
$$

K ロ ▶ K 레 ▶ K 레 ▶ K 페 ▶ X 페 ▶ X 페 → 피 → 이익(2)

#### Distribuição Weibull: Esperança e Variância

$$
E(X) = \theta \Gamma\left(1 + \frac{1}{\beta}\right)
$$

$$
Var(X) = \theta^2 \left[\Gamma\left(1 + \frac{2}{\beta}\right) - \left(\Gamma\left(1 + \frac{1}{\beta}\right)\right)^2\right]
$$

$$
\Gamma(n) = \int_0^\infty x^{n-1} e^{-x} dx. \text{ Se } n \in \mathbb{N}, \text{ então } \Gamma(n) = (n-1)\Gamma(n-1) \text{ e}
$$

$$
\Gamma(n) = (n-1)!
$$

**Kロメ (個) (差) (差) (差) のなぐ** 

## Distribuição Weibull

#### Distribuição Weibull: função densidade de probabilidade

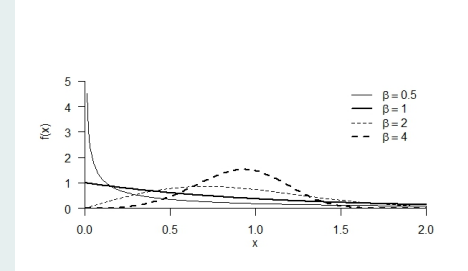

Figura: Função densidade de probabilidade Weibull com variação no parâmetro de forma β

 $A \equiv 1 + \sqrt{2} \left( 1 + \sqrt{2} + \sqrt{2}$ 

Exemplo: O tempo de falha de uma submontagem eletrônica usada em uma estação de trabalho RISK é satisfatoriamente modelado por uma distribuição de Weibull com  $\beta = 0, 5$  e  $\theta = 1000$ . Obtenha o tempo médio de falha de uma submontagem. Qual a probabilidade da submontagem sobreviver mais de 4000h.

**K ロ ▶ K @ ▶ K 할 > K 할 > X 할 > X 이익()** 

Exemplo: Suponha que a precipitação diária para a cidade de Santa Maria - RS, no mês de dezembro, segue uma distribuição Weibull com parâmetro de forma  $\beta = 0,6792$  e parâmetro de escala  $\theta = 11,6427.$  Qual é a probabilidade da precipitação diária ser inferior a 10 mm no mês de dezembro?

**K ロ ▶ K @ ▶ K 할 > K 할 > X 할 > X 이익()** 

#### <span id="page-46-0"></span>Distribuição Qui-quadrado

Uma variável aleaória contínua Y, com valores positivos, tem uma distribuição qui-quadrado com  $\nu$  graus de liberdade, se sua densidade for dada por:

Notação: 
$$
Y \sim \chi^2_{(\nu)}
$$
  
\n
$$
f(y; \nu) = \begin{cases} \frac{1}{\Gamma(\nu/2)^{\nu/2}} y^{\nu/2 - 1} e^{-y/2} & \text{se } y \ge 0 \\ 0 & \text{se } y < 0 \end{cases}
$$

 $E(Y) = \nu$  Var(Y) = 2 $\nu$ 

<span id="page-47-0"></span>Distribuição Qui-quadrado

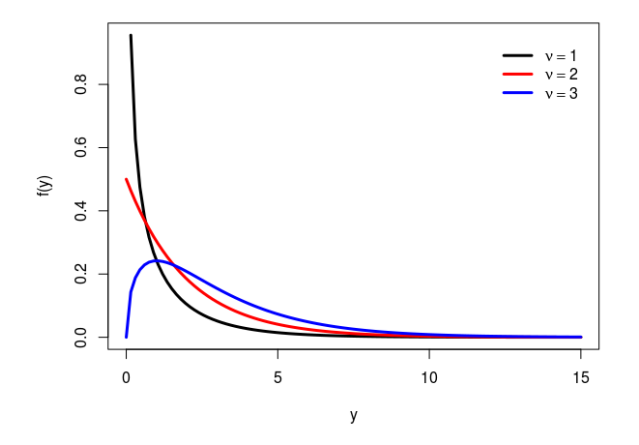

A distribuição qui-quadrado tem muitas aplicações e, como no caso da normal padrão, também possui uma tabela com [va](#page-46-0)l[or](#page-48-0)[e](#page-46-0)[s d](#page-47-0)[e](#page-48-0) [pr](#page-0-0)[ob](#page-66-0)[abi](#page-0-0)[lid](#page-66-0)[ad](#page-0-0)[e.](#page-66-0) $2990$ 

#### <span id="page-48-0"></span>Distribuição Qui-quadrado

Quantis da distribuição Quiquadrado:  $P(\chi^2_{v} \geq \chi^2_{v,a}) = \alpha$ 

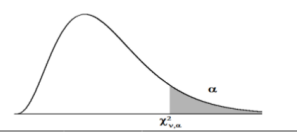

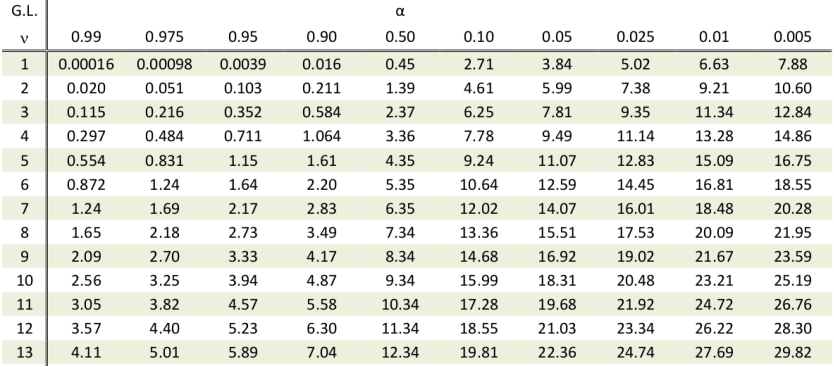

#### Distribuição Qui-quadrado

Exemplo:

$$
Y \sim \chi^2_{(10)}, \quad P(Y > 2, 56) = 0,99
$$
  
 
$$
P(Y > 18, 31) = 0,05
$$

K □ ▶ K @ ▶ K 할 X K 할 X | 할 X 19 Q Q Q

#### <span id="page-50-0"></span>Distribuição Qui-quadrado

Resultado importante:

Considere uma Z $\sim$  N(0, 1). Se Y= Z<sup>2</sup>, tem-se que Y $\sim \chi^2_{(1)}$ . Portanto, o quadrado de uma variável aleatória que segue uma distribuição normal padronizada corresponde a uma distribuição qui-quadrado com um grau de liberdade.

De modo geral, uma distribuição qui-quadrado com  $\nu$  graus de liberdade pode ser vista como a soma de  $\nu$  normais padronizadas independentes ao quadrado.

**KORK (FRAGE)** E DAG

#### Distribuição t de Student

Seja Z uma variável aleatória N(0,1) e Y uma variável aleatória  $\chi^2_{(\nu)}$ , com Z e Y independentes. Então, a variável

$$
T=\frac{Z}{\sqrt{Y/\nu}},
$$

tem densidade dada por

$$
f(t,\nu)=\frac{\Gamma((\nu+1)/2)}{\Gamma(\nu/2)\sqrt{\pi\nu}}(1+t^2/\nu)^{-(\nu+1)/2}, \quad -\infty < t < +\infty.
$$

Dizemos que a variável tem uma distribuição t de Student com  $\nu$ graus de liberdade.

Notação: 
$$
T \sim t_{(\nu)}
$$
.  
E(T) = 0, Var(T) =  $\frac{\nu}{\nu - 2}$ ,  $\nu > 2$ .

#### Distribuição t de Student

O gráfico da densidade t aproxima-se bastante de uma normal padrão quando  $\nu$  é grande. Dessa forma, quando  $\nu \rightarrow \infty$ , pode-se usar a tabela da normal padrão ao invez da tabela t de Student. Para n>120 a aproximação é muito boa.

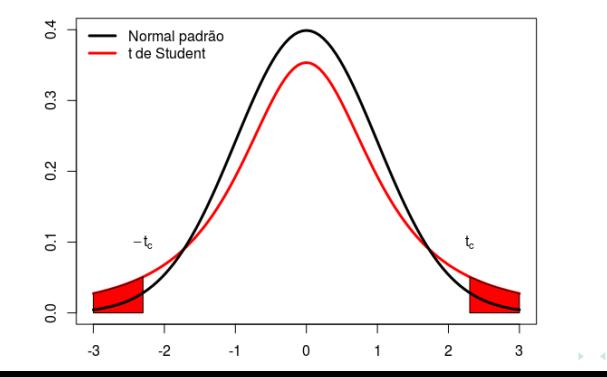

#### Distribuição t de Student

Distribuição t - Student

 $\alpha = P(T \geq t_{v})$ 

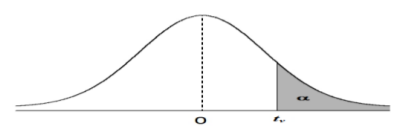

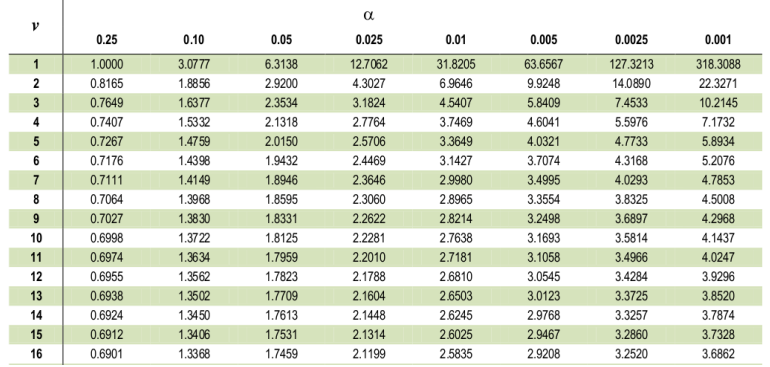

Distribuição t de Student

Exemplo:

$$
\mathcal{T} \sim t_{(6)}, \quad \mathsf{P}(-1,943 < \mathcal{T} < 1,943) = 0,90
$$
\n
$$
\mathsf{P}(\mathcal{T} > 2,4469) = 0,025
$$

K □ ▶ K @ ▶ K 할 X K 할 X | 할 X 19 Q Q Q

#### Distribuição F de Snedecor

Vamos definir agora uma variável aleatória definida como o quociente de duas variáveis com distribuição qui-quadrado.

Sejam U e V duas variáveis aleatórias independentes, cada uma com distribuição qui-quadrado, com  $\nu_1$  e  $\nu_2$  graus de liberdade, respectivamente. Então, a variável aleatória W dada por:

$$
W=\frac{U/\nu_1}{V/\nu_2},
$$

tem densidade dada por

$$
g(w,\nu_1,\nu_2)=\frac{\Gamma((\nu_1+\nu_2)/2)}{\Gamma(\nu_1/2)\Gamma(\nu_2/2)}\left(\frac{\nu_1}{\nu_2}\right)^{\nu_1/2}\frac{w^{(\nu_1-2)/2}}{(1+\nu_1w/\nu_2)^{(\nu_1+\nu_2)/2}},\ \ w>0.
$$

W tem distribuição F de Snedecor, com  $\nu_1$  e  $\nu_2$  graus de liberdade. Notação: W  $\sim$  F( $\nu_1, \nu_2$ ) **KORK (DRAF) A BY A DAY A CONTROL** 

<span id="page-56-0"></span>Distribuição F de Snedecor

$$
E(W) = \frac{\nu_2}{\nu_2 - 2} \quad \text{e} \quad \text{Var}(W) = \frac{2\nu_2^2(\nu_1 + \nu_2 - 2)}{\nu_1(\nu_2 - 2)^2(\nu_2 - 4)}
$$

Na tabela são dados os pontos  $f_{\alpha}$ , tais que

$$
\mathsf{P}(W > w_\alpha) = \alpha \quad \text{for all } \quad \alpha \to \alpha
$$

#### <span id="page-57-0"></span>Distribuição F de Snedecor

Distribuição  $F$  de Snedecor a 5% (p=0,05)

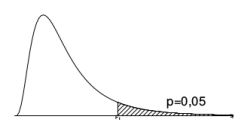

 $2Q$ 

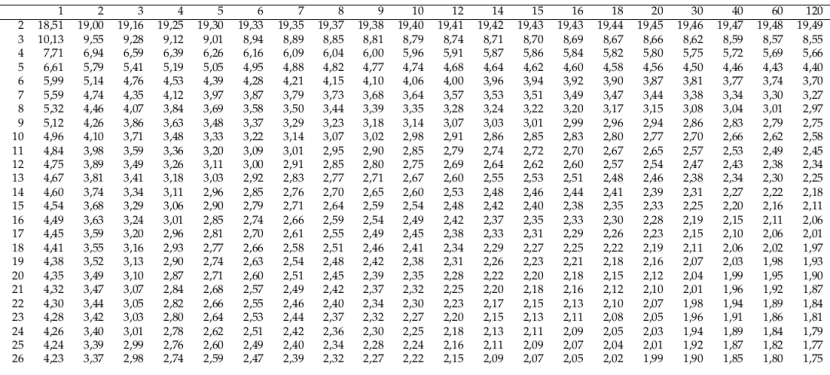

Quantis da distribuição F para a probabilida[de](#page-56-0)  $P(W \ge w_{\alpha}) = 0,05$ . [Gr](#page-56-0)a[us](#page-58-0) de [lib](#page-57-0)[er](#page-58-0)[dade](#page-0-0) [do](#page-66-0) [nu](#page-0-0)[mera](#page-66-0)[dor](#page-0-0)<br>dado no topo e do denominador na margem esquerda. dado no topo e do denominador na margem esquerda.

<span id="page-58-0"></span>Distribuição F de Snedecor

Exemplo:

$$
W \sim F(5,7)
$$
,  $P(W > 3,97) = 0,05$   
 $P(W \le 3,97) = 0,95$ 

K □ ▶ K @ ▶ K 할 X K 할 X | 할 X 19 Q Q Q

No exemplo com feijões...

X: Número de germinações em 3 sementes

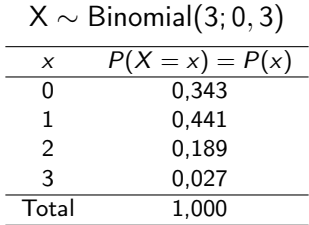

Para obter as probabilidades especificadas acima, utilizaremos o seguinte comando:

Probabilidade da distribuição Binomial com  $n = 3$  e  $\pi = 0, 3$ 

```
> dbinom(x=0, size=3, prob=0.3)
[1] 0.343
```
#### Gráfico da distribuição Binomial com  $n = 3$  e  $\pi = 0, 3$

```
n < -3pi<-0.3
xvalores=0:3
prob<-dbinom(xvalores,n,pi)
plot(xvalores,prob, xlab="x", ylab="Probabilidades")
points(xvalores,dbinom(xvalores,n,pi),type="h")
```
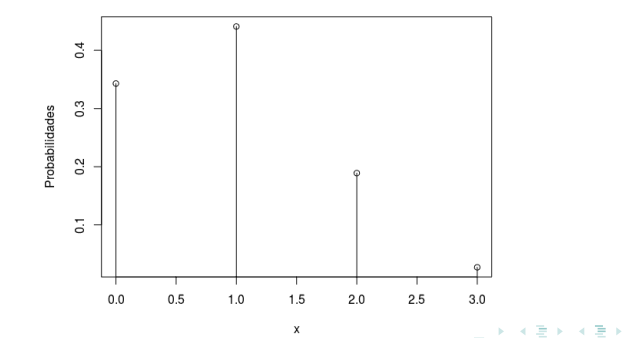

 $\Rightarrow$ 

No exemplo de diâmetro de árvores de uma floresta...

 $X \sim$  Normal(23; 49)

$$
P(X < 17) = 0,1949
$$
\n
$$
P(17 < X < 30) = 0,6465
$$

Probabilidade da distribuição Normal com  $\mu = 17$  e  $\sigma^2 = 49$ 

```
pnorm(q=17, mean=23, sd=7)
[1] 0.195683
> pnorm(q=30, mean=23, sd=7) - pnorm(q=17, mean=23, sd=7)
[1] 0.6456618
```
A diferença de valores obtidos é referente aos métodos de integração utilizados.**KOD KAD KED KED E VAN** 

#### Gráfico da distribuição Normal com  $\mu=$  23 e  $\sigma^2=$  49

 $curve(dnorm(x,mean=23, sd=7), from=1, to=45, vlab="f(x))$ "

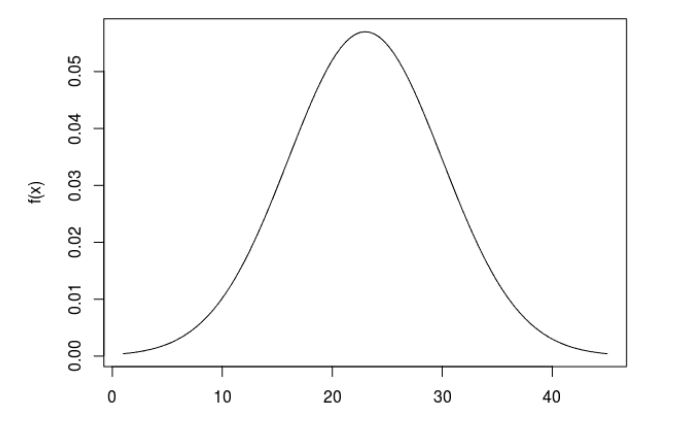

X

K ロ > K 레 > K 코 > K 코 > 「코 → ⊙ Q ⊙

 $X \sim$  Normal(23; 49)

 $P(X \le x_1) = 0, 20$ 

Quantil da Normal com  $\mu=$  23,  $\sigma^2=$  49 e probabilidade 0, 20

**KORKAR KERKER EL KORA** 

> qnorm(p=0.2, mean=23, sd=7) [1] 17.10865

Portanto,  $x_1 = 17, 108$ .

Distribuição qui-quadrado  $Y \sim \chi^2_{(10)}$ 

$$
P(Y > 2, 558) = 1 - P(Y < 2, 558)
$$
  
= 0,99

> 1-pchisq(q=2.558,df=10) [1] 0.9900033

ou

> pchisq(q=2.558,df=10, lower.tail=FALSE) [1] 0.9900033

$$
P(Y > y) = 0,99
$$

```
> qchisq(p=0.99, df=10, lower.tail=FALSE)
[1] 2.558212K ロ ▶ K @ ▶ K 할 > K 할 > 1 할 > 1 ⊙ Q Q ^
```
Distribuição t de Student

 $T \sim t_{(6)}$ 

$$
P(T > 2,447) = 0,025
$$

> pt(q=2.447,df=6, lower.tail=FALSE) [1] 0.02499701

$$
P(T>t) = 0,025
$$

K ロ ▶ K 레 ▶ K 레 ▶ K 페 ▶ X 페 ▶ X 페 → 피 → 이익(2)

```
> qt(p=0.025, df=6, lower.tail=FALSE)
[1] 2.446912
```
<span id="page-66-0"></span>Distribuição F de Snedecor

 $W \sim F(5, 7)$ 

$$
P(W > 3, 97) = 0,05
$$

> pf(q=3.97,df1=5, df2=7, lower.tail=FALSE) [1] 0.05004428

$$
P(W > w_{\alpha}) = 0,05
$$

> qf(p=0.05, df1=5, df2=7, lower.tail=FALSE) [1] 3.971523